## SAP ABAP table TEWBUSSTATT {TEW: STEP Business Status Description}

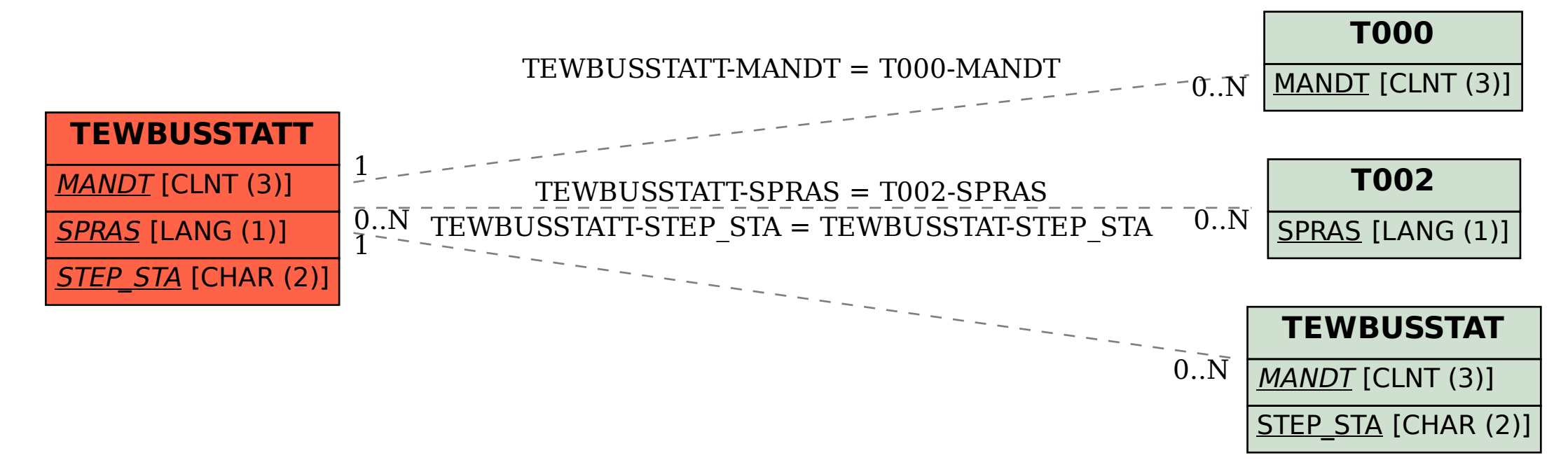